## SAP ABAP table ROIUOW OWNER REQ LIST {Owner Request ALV Structure}

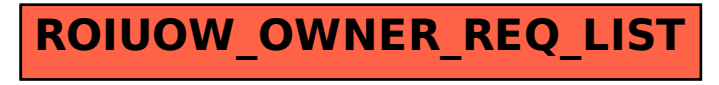